# **RHIPS- Extended™ Final Report Team 1F Computer Architecture Zackery Painter 2/20/2021**

# Contents

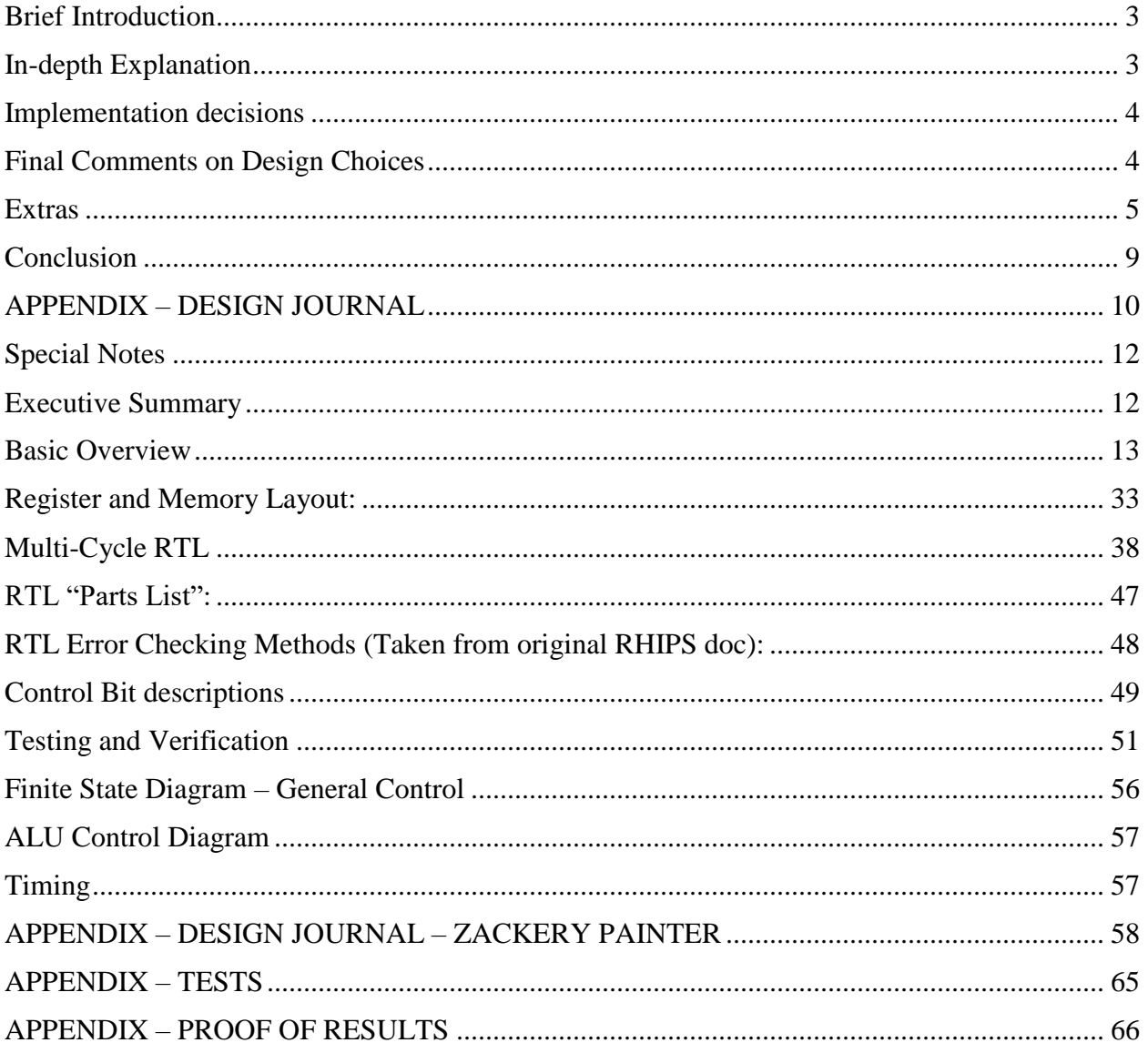

# <span id="page-2-0"></span>Brief Introduction

RHIPS-Extended™ is an extension of the RHIPS™ processor created by John Neill, Zack Painter, Anthony Sparks, and Jack Thorp for Computer Architecture in the Fall of 2020 at Rose-Hulman Institute of Technology. The extended version is a 16 bit multicycle processor. The processor has 16 bit data addresses and 4-but register address bus. All data buses are 16 bit.

# <span id="page-2-1"></span>In-depth Explanation

Testing

*THE PROCESSOR WAS IMPLEMENTED BY TESTING COMPONENTS INDIVIDUALLY, TESTING SUB-SECTIONS, AND TESTING THE FINAL DATAPATH.*

- Component testing
	- o Each component was tested according to the design document.
	- o After testing, multiple components were put together to make a full subsection.
- Sub-section testing
	- o After components were tested, the components were put together and tested in subsections defined in the design document
	- o After the subsections were tested, a symbol was created from the subsection and added to the final processor.
- Final processor
	- o The final subsection (section F) was the final processor.
	- o The final processor was comprised of 3 subsections and connected on the high-level schematic diagram.

#### Instruction Set Design

The instruction set was originally designed with 4 bit opcodes to get a total of 16 instructions. However, after running out of instructions, it was decided to take 2 of the opcodes and make a 3-bit ext code to make a total of 16 additional instructions. This gave a total of 32 instructions possible. To accommodate the new instruction types, it was decided to use the branch instruction opcodes because they are pseudo-instructions. The new type is below.

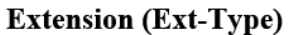

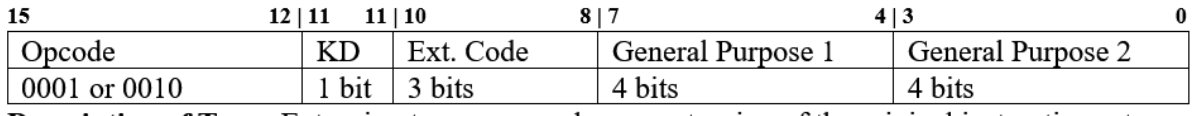

**Description of Type:** Extension types are used as an extension of the original instruction set. Ext-Types are used for various types but are mainly designed for kernel instructions. For example, the KD section is used to choose between a kernel destination register.

# <span id="page-3-0"></span>Implementation decisions

The implementation plan was to split the data path into 5 sections.

- A. Section A was the Instruction Memory and the Data Memory, as well as the memory management and switching logic.
- B. Section B was divided into Section B1 and B2
	- a. B1 was the main register file and input muxes
	- b. B2 was the kernel register file and the input muxes
- C. Section C was the combination of B1 and B2, along with switching logic on the output of the output of both register files.
- D. Section D was the input registers to the ALU, the ALU and the result registers.
- E. Section E was the combination of section D and C
- F. Section F was the entire processor, including PC logic and Sections A-E

The final processor was comprised of subsections A, BC and D. This made it easier to test and connect together. It also made it cleaner in the upper-level data path.

# <span id="page-3-1"></span>Final Comments on Design Choices

Overall, the design is good and was simple to implement. The current design allows for the implementation and expansion of the kernel and a future operating system. User modes and Kernel modes are supported through switching physically between 2 separate register files. Additionally, the future ability to read instructions directly out of the data memory can expand the number of programs that can run on this processor. However, this leads to some security issues that would need to be addressed through hardware changes. This leads to additional changes that should be made, including making branch more efficient, as at the moment it takes 3 instructions to branch.

# <span id="page-4-0"></span>Extras

#### *Assembler*

The assembler takes an assembly program, strips all comments and most spaces, and turns the instruction into machine code. It also has a configuration file defining types, instructions, and registers. This file gets loaded into a lookup table and directly assembled into the complete instruction.

The assembler has two major features. First, it gives a side-by-side view of the instruction and machine code. This was important because it made it easier to debug any errors in the waveform. Second, it gave the option to splice a pre-assembled kernel into a final memory file to be loaded into Xilinx.

Below is an example of both

```
0: slt $0, $0, $0 : 0000000000000000
1: slt $0, $0, $0 : 0000000000000000
2: slt $0, $0, $0 : 0000000000000000
3: slt $0, $0, $0 : 0000000000000000
4: slt $0, $0, $0 : 0000000000000000
5: slt $0, $0, $0 : 0000000000000000
6: slt $0, $0, $0 : 0000000000000000
7: slt $0, $0, $0 : 0000000000000000
8: slt $0, $0, $0 : 00000000000000000
9: slt $0, $0, $0 : 0000000000000000
10: slt $0, $0, $0 : 0000000000000000
11: slt $0, $0, $0 : 0000000000000000
12: slt $0, $0, $0 : 0000000000000000
13: slt $0, $0, $0 : 0000000000000000
14: slt $0, $0, $0 : 0000000000000000
15: slt $0, $0, $0 : 0000000000000000
16: slt $0, $0, $0 : 0000000000000000
17: slt $0, $0, $0 : 0000000000000000
18: slt $0, $0, $0 : 00000000000000000
19: slt $0, $0, $0 : 0000000000000000
20: slt $0, $0, $0 : 0000000000000000
21: slt $0, $0, $0 : 0000000000000000
22: slt $0, $0, $0 : 0000000000000000
23: slt $0, $0, $0 : 0000000000000000
24: slt $0, $0, $0 : 0000000000000000
25: slt $0, $0, $0 : 0000000000000000
26: slt $0, $0, $0 : 0000000000000000
27 : and $t0, $t0, $0 : 0100011101110000 : relPrime
28: ori $t0, 2 : 1000011100000010
29: or $t1, $0, $in : 0101100000001010
30: 12m $ra, 0: 1011001000000000
31 : or $a0, $0, $t1 : 0101001100001000 : relLoop
32: or $a1, $0, $t0: 0101010000000111
33: 12m $t0, 1 : 1011011100000001
34: 12m $t1, 2: 1011100000000010
35: jal gcd : 1100000000110001
36: and $t0, $0, $0 : 0100011100000000
37: ori $t0, 1 : 1000011100000001
38: beq finish, $v0, $t0: 0100111000000000,
1000111000101101,
0001000001010111
41: 12r $t0, 1: 1001011100000001
```
*Figure 1- Side-By-Side Non-spliced – Replrime*

MEMORY INITIALIZATION RADIX=2; MEMORY INITIALIZATION VECTOR= 0001011000000000, 0001011000000000, 0001011000000000, 000000000000000, 0100000000110100, 0100000110011001, 0100111000000000, 1000111000001010, 0001000100000001, 0010000000000000, 0100000110011001, 1000000100000010, 0100111010010000, 1000111000011000, 0001000000000001, 0100000110011001, 1000000100000001, 0100111010010000, 1000111000010101, 0001000000000001, 0001011000000000, 0100001010011001, 1000001000011011, 0010000000000000, 0100100010011001, 1000100000000001, 0001011000000000, 0100011101110000, 1000011100000010, 0101100000001010, 1011001000000000, 0101001100001000, 0101010000000111, 1011011100000001, 1011100000000010, 1100000000110001, 0100011100000000, 1000011100000001, 0100111000000000, 1000111000101101,

*Figure 2- Final file - With kernel spliced in – Relprime*

*Kernel*

The kernel is very basic, but can be improved in the future. The kernel handles simple exceptions and basic software and hardware interrupts. The kernel has an "idle loop" at address zero. At this loop, the processor waits for an interrupt to start the program at the end of the kernel. The assembler automatically decides where the main loop starts based on how big the kernel is. The interrupt handler is always at address 0x4. The design document provides details of kernel specific registers. To return from the kernel, it can use the instruction retkern, but this is not included in the main RTL.

```
0 : term : 0001011000000000 : DeadLoop
1: term : 0001011000000000
2: term : 0001011000000000
3: slt $0, $0, $0 : 0000000000000000
4 : and $k0, $errmask, $errreg : 0100000000110100 : interruptHandler
5: and $k1, $00, $00 : 0100000110011001
6: bne valid, $k0, $k1 : 0100111000000000,
1000111000001010,
0001000100000001
9: retkern : 0010000000000000
10 : and $k1, $00, $00 : 0100000110011001 : valid
11: ori $k1, 2: 1000000100000010
12: beg InvalidAddr, $k0, $k1 : 0100111010010000,
1000111000011000,
0001000000000001
15: and $k1, $00, $00: 0100000110011001
16: ori $k1, 1: 1000000100000001
17: beq StartExec, $k0, $k1 : 0100111010010000,
1000111000010101,
0001000000000001
20: term : 0001011000000000
21 : and $pc_temp, $00, $00 : 0100001010011001 : StartExec
22: ori $pc temp, 27 : 1000001000011011
23: retkern : 0010000000000000
24 : and $returncode, $00, $00 : 0100100010011001 : InvalidAddr
25: ori $returncode, 1 : 1000100000000001
26: term : 0001011000000000
```
*Figure 3- Kernel side-by-side*

# <span id="page-8-0"></span>Conclusion

RHIPS-Extended™ is a Load Store processor with the capabilities to have a full kernel and user mode. Additionally, it is flexible enough that changes can be made easily without breaking the underlying instruction set. In the future, various timing improvements could be made to increase performance and efficiency. For example, doing multiple setup steps at once before writing into the register files. Overall, this is a very versatile processor with many capabilities.

<span id="page-9-0"></span>APPENDIX – DESIGN JOURNAL

# **RHIPS- Extended™ Processor Design**

**By: Zackery Painter 1/11/2021**

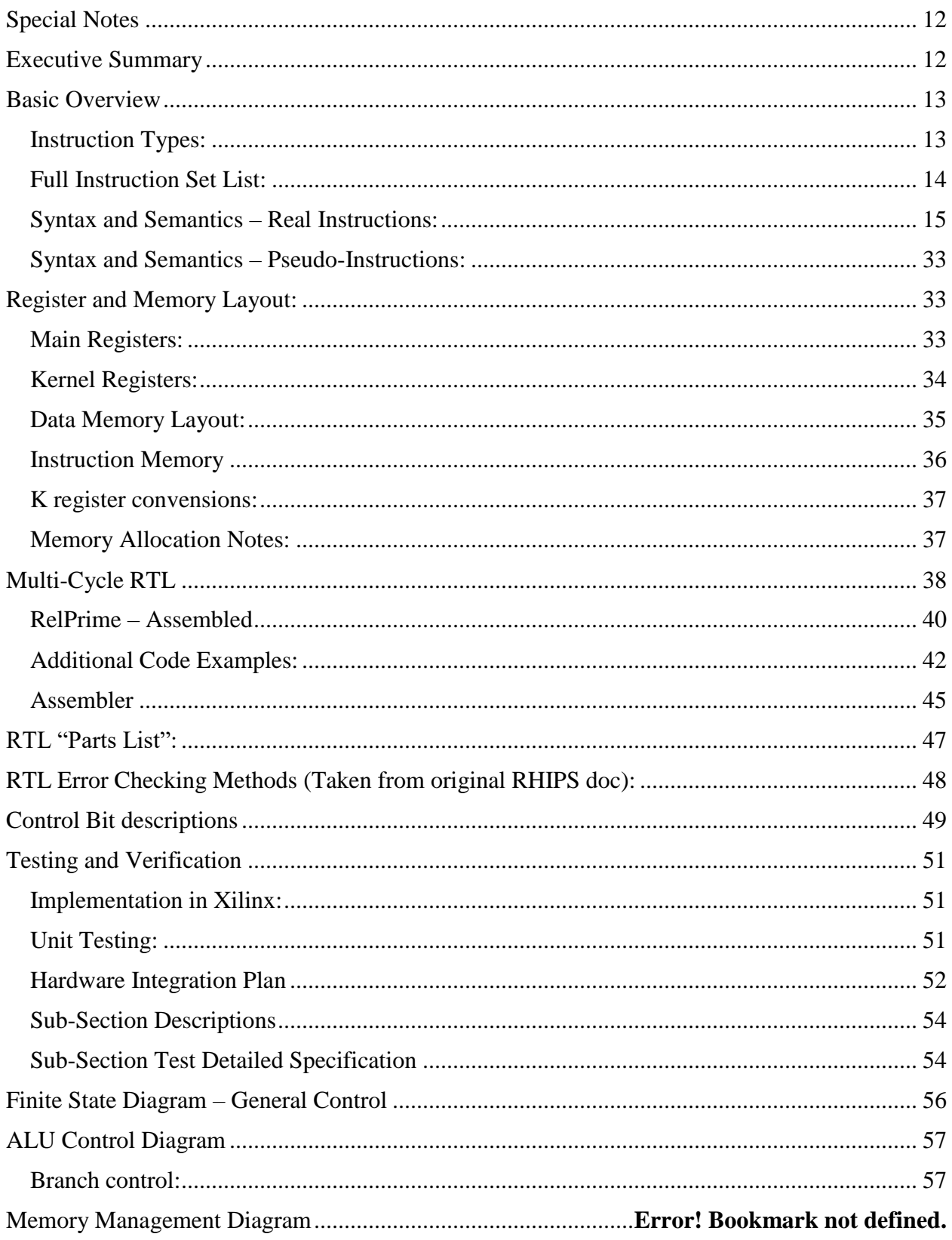

## <span id="page-11-0"></span>Special Notes

RHIPS-Extended™ is an extension of the RHIPS™ processor created by John Neill, Zack Painter, Anthony Sparks, and Jack Thorp for Computer Architecture in the Fall of 2020 at Rose-Hulman Institute of Technology. The original documentation for RHIPS can be found online at [http://zacksportfolio.ddns.net/wp-content/uploads/Final\\_Report\\_2Z.pdf.](http://zacksportfolio.ddns.net/wp-content/uploads/Final_Report_2Z.pdf) The purpose of this extension is to improve and fix many design errors in the original RHIPS design as well as continue exploring how processors function through more advanced features and improvements.

#### <span id="page-11-1"></span>Executive Summary

RHIPS-Extended™ processor is a hybrid design, employing aspects of both assembler and memory-to-memory instructions. Our processor is capable of interpreting 16-bit instructions and immediate values, and can perform up to 15 different functions (with a 4-bit opcode, our max instruction set is  $(2^{\wedge}4)$ -1, or 15). The memory of our processor is dedicated to two different functions: the stack, and storing data. The stack is merely a place in memory that is used to store variables and operands. Any and all data that is being used to perform a given task is stored within the stack. The memory also stores return values, which are any values that the processor needs to 'pass on' to subsequent processes later on in a function. Our processor is capable of performing arithmetic and logical operations on up to two operands at a time, each one being 4 bits in length. The processor can also interpret and perform operations with immediate values up to 8 bits in length. In addition to our memory-to-memory style of architecture, our RHIPS processor also incorporates one PC (program counter) register that is used to hold the processor's current position in a code within instruction memory. To perform its necessary functions, our processor utilizes elements such as a sign extender, an ALU (Arithmetic Logic Unit), multiplexers (MUX's), a left shifter, and basic logic gates such as AND and OR. RHIPS-Extended™ also includes an extension in the form of a kernel and additional instructions.

## <span id="page-12-0"></span>Basic Overview

<span id="page-12-1"></span>Instruction Types:

#### **Arithmetic (A-Type)**

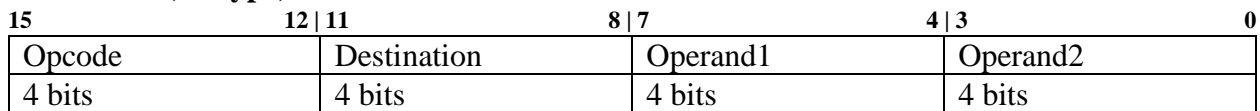

**Description of Type:** Arithmetic types are types that use the ALU the most, A-Types work with two registers.

#### **Jump (J-Type)**

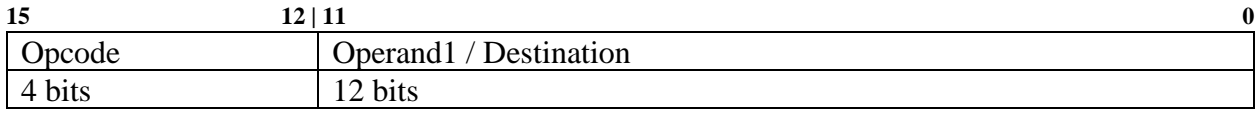

**Description of Type:** Jump types are used for jumping from one destination to another

#### **Immediate (I-Type)**

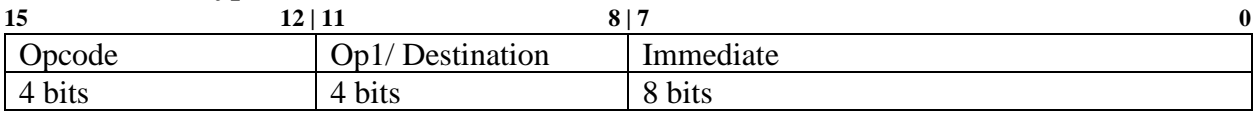

**Description of Type:** Immediate types are used for instructions that need to take a direct (signed) number as part of the instruction, for example adding an immediate to a register.

#### **Extension (Ext-Type)**

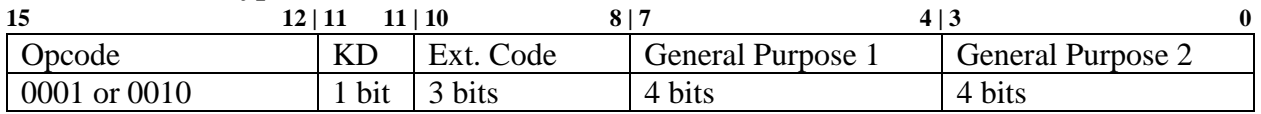

**Description of Type:** Extension types are used as an extension of the original instruction set. Ext-Types are used for various types but are mainly designed for kernel instructions. For example, the KD section is used to choose between a kernel destination register.

\* KD means Kernel Destination, this can also be used for general purpose.

\*\* General Purpose 1 and 2 can be used as operands and destinations depending on the instruction, see instruction RTL for instruction-specific usage.

\*\*\* Ext. Code means Extension code

<span id="page-13-0"></span>Full Instruction Set List:

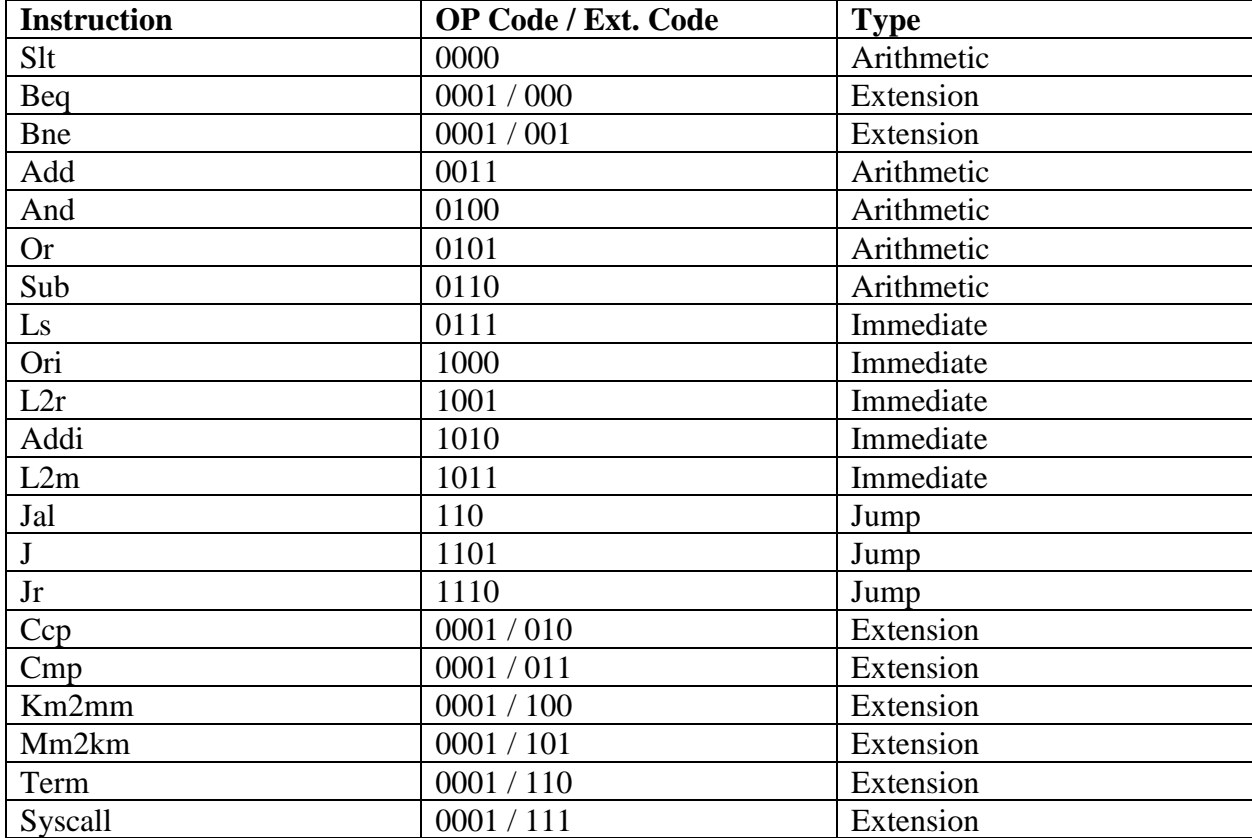

<span id="page-14-0"></span>Syntax and Semantics – Real Instructions:

## **ADD**

```
add dest, op1, op2
```
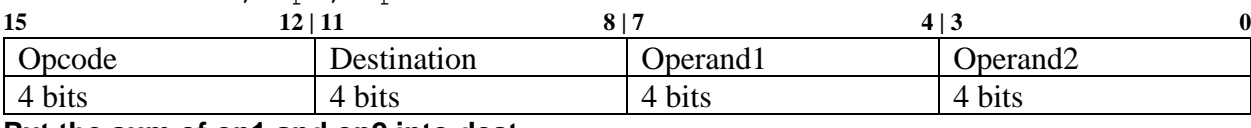

**Put the sum of op1 and op2 into dest.**

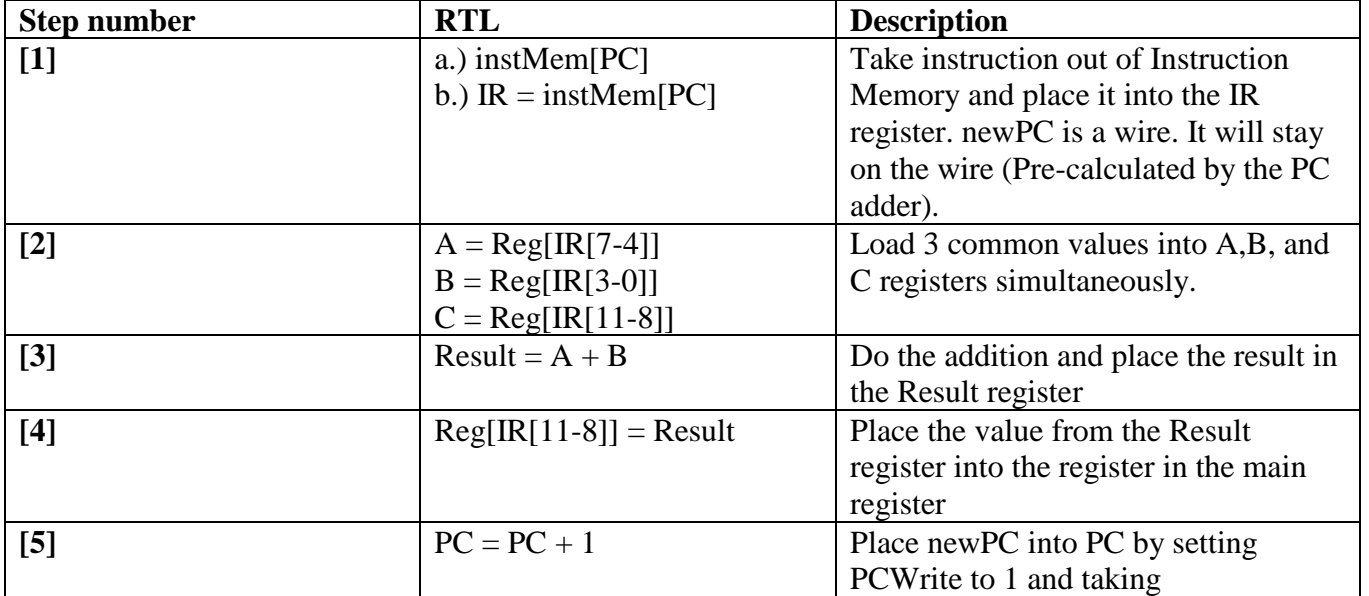

# **ADDI**

addi dest/op1, imm

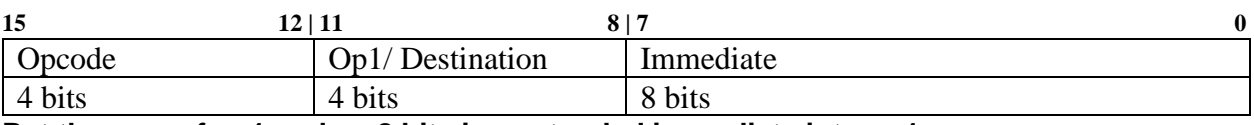

**Put the sum of op1 and an 8 bit sign-extended immediate into op1.**

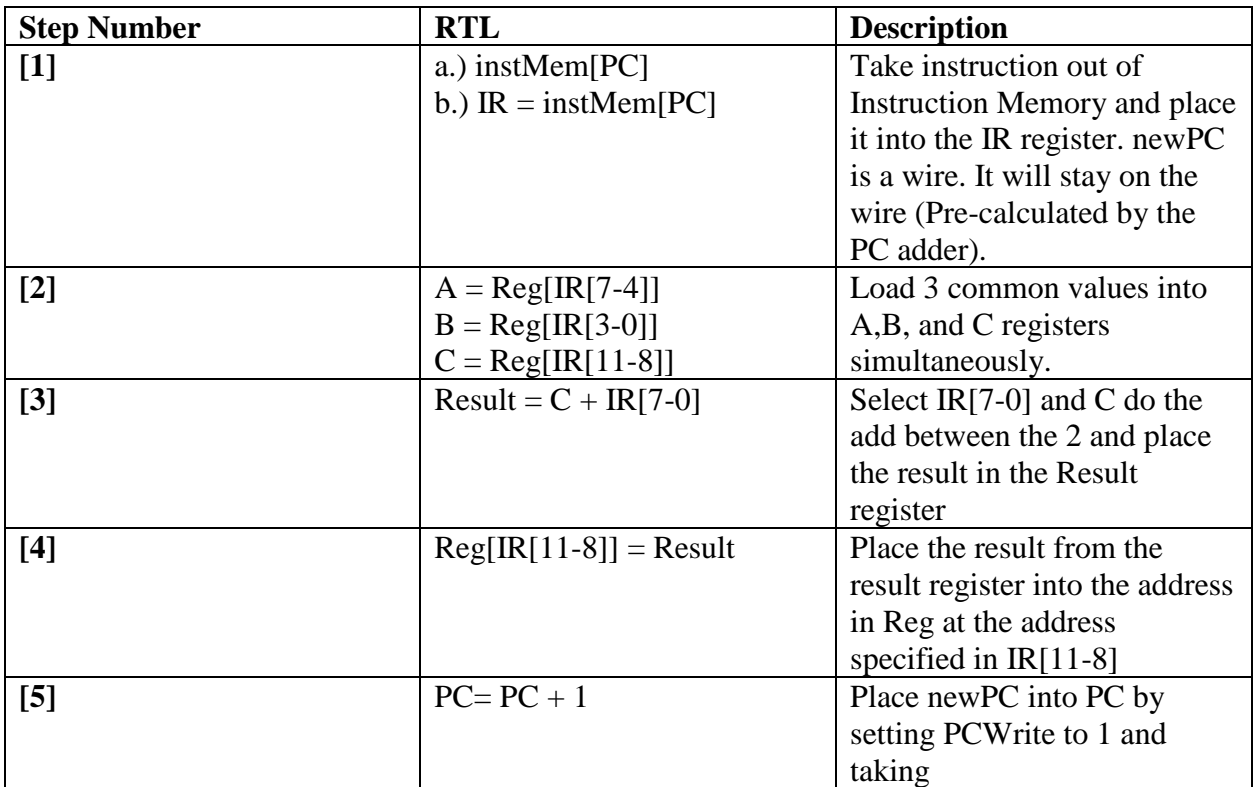

# **AND**

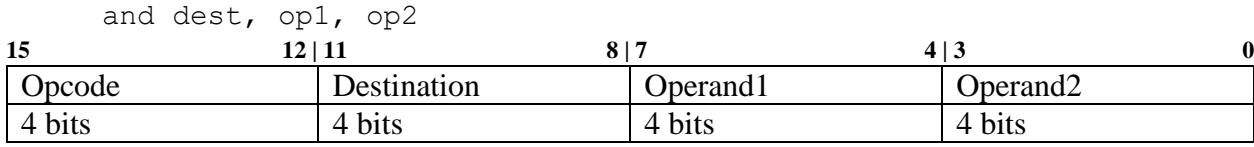

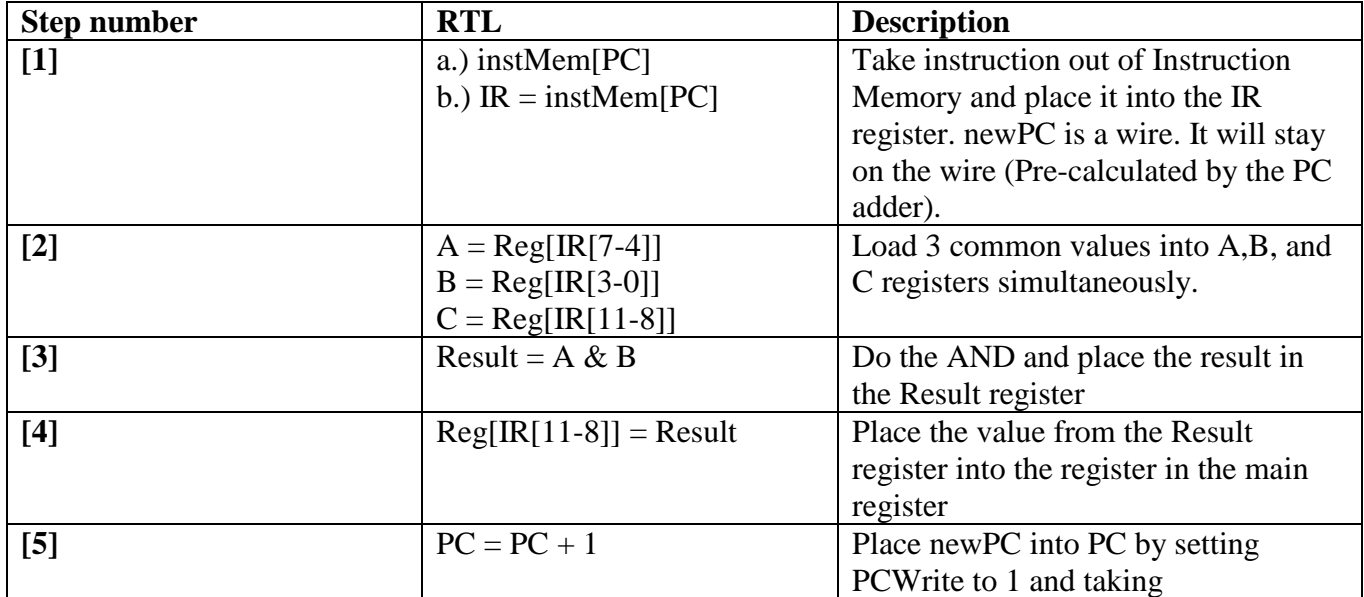

# **BNE**

bne op1, op2

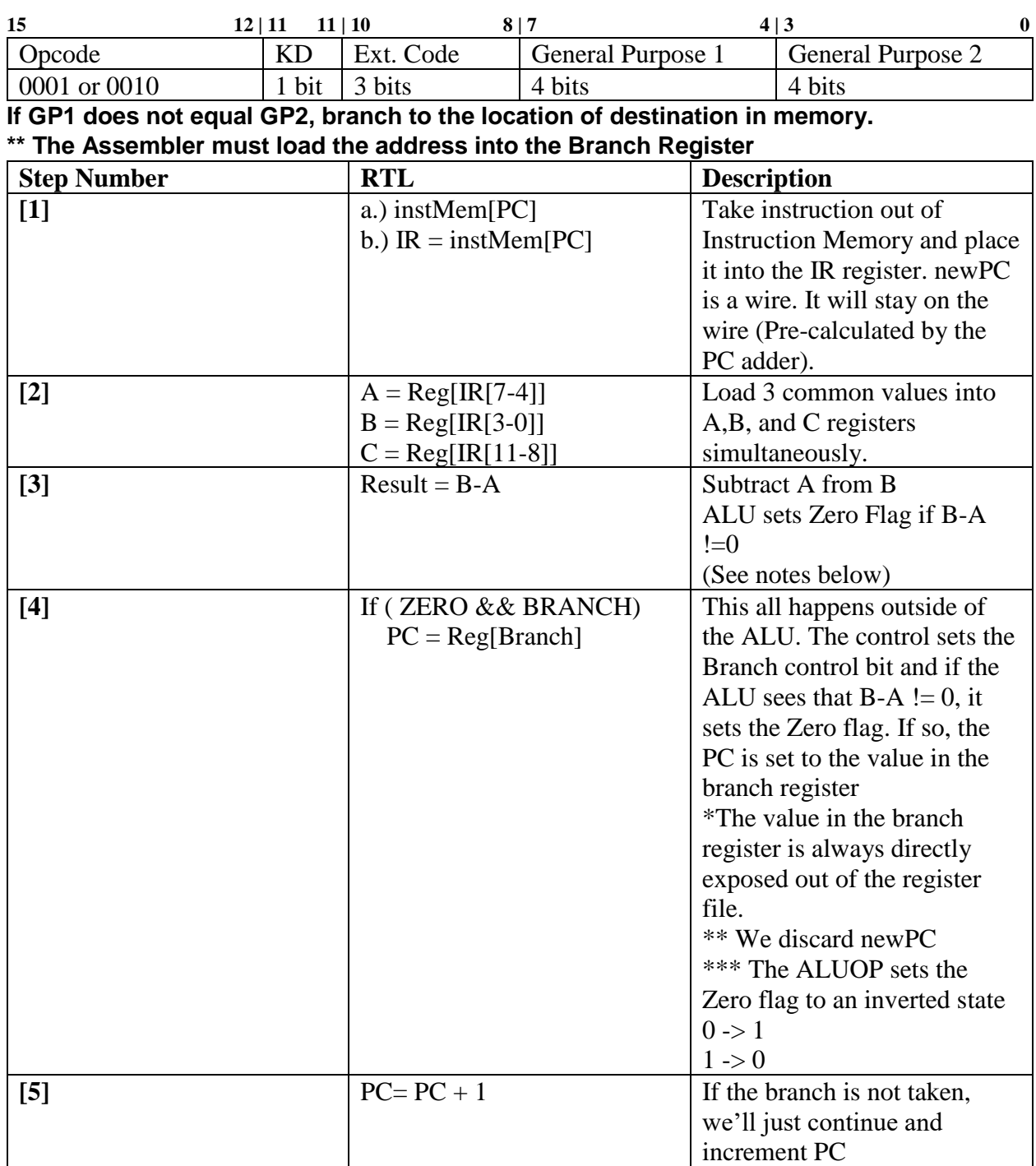

# **BEQ**

bne op1, op2

![](_page_18_Picture_166.jpeg)

**If GP1 equals GP2, branch to the location of destination in memory. \*\* The Assembler must load the address into the Branch Register**

![](_page_18_Picture_167.jpeg)

# J destination

![](_page_19_Picture_108.jpeg)

**Jump to the location of the destination in memory.**

![](_page_19_Picture_109.jpeg)

 **J**

# **JAL**

jal destination

![](_page_20_Picture_208.jpeg)

![](_page_20_Picture_209.jpeg)

# **JR**

jr register

![](_page_20_Picture_210.jpeg)

**Jump to a specific register.**

![](_page_20_Picture_211.jpeg)

# **OR**

or dest, op1, op2

![](_page_21_Picture_117.jpeg)

**Put the logical OR of op1 and op2 into dest.**

![](_page_21_Picture_118.jpeg)

# **ORI**

ori op1, imm

![](_page_22_Picture_128.jpeg)

**Put the logical OR of op1 and a zero-extended immediate into op1.**

![](_page_22_Picture_129.jpeg)

# **L2R**

L2r op1, imm

![](_page_23_Picture_130.jpeg)

**Load the value from the address specified in the immediate from memory into the register (op1)**

![](_page_23_Picture_131.jpeg)

## SLT

slt dest, op1, op2

![](_page_24_Picture_118.jpeg)

**If op1 is less than op2, a 1 is stored in dest. If op1 is not less than op2, a 0 is stored in dest.**

![](_page_24_Picture_119.jpeg)

# **SUB**

sub dest, op1, op2

![](_page_25_Picture_115.jpeg)

**Subtract op2 from op1, and store the difference into dest.**

![](_page_25_Picture_116.jpeg)

# **LS**

ls op1, imm

![](_page_26_Picture_128.jpeg)

**Left shift an immediate by 8.**

![](_page_26_Picture_129.jpeg)

# **L2M**

L2m op1, imm

![](_page_27_Picture_122.jpeg)

**Loads the value from the register into the memory at the address in the immediate**

![](_page_27_Picture_123.jpeg)

# **CCP**

ccp dest, op1

![](_page_28_Picture_118.jpeg)

# **CMP**

cmp dest, op1

![](_page_29_Picture_145.jpeg)

# **TERM**

Term

![](_page_30_Picture_117.jpeg)

**Terminate and force the processor to end the current program and go to a locked state by forcing the clock to 0. (Set the HOLD register to 0)**

![](_page_30_Picture_118.jpeg)

## **SYSCALL**

syscall code

![](_page_31_Picture_140.jpeg)

**I'm not completely sure how I want this to work yet. Essentially, set the processor into a different state or do things such as change between kernel operations and a program in user space.**

![](_page_31_Picture_141.jpeg)

<span id="page-32-1"></span>Syntax and Semantics – Pseudo-Instructions:

**Pseudo-Instructions are instructions that are to be handled by the assembler, the number of instructions in the program may increase above what is written by the programmer.**

#### **BEQ – Pseudo-Instruction syntax**

Beq destination, op1, op2

Beq is assembled into three instructions, and, ori, and real beq. and to clear the br register, ori to load the immediate beq to do the real branch

#### **BNE – Pseudo-Instruction syntax**

bne destination, op1, op2

Bne is assembled into three instructions, and, ori, and real bne. and to clear the br register, ori to load the immediate bnr to do the real branch

#### <span id="page-32-0"></span>Register and Memory Layout:

<span id="page-32-2"></span>**Memory is separated into separate memory blocks. The sections are: main register file, kernel memory, kernel registers, main memory / stack, and instruction memory.** 

Main Registers:

This is a memory to memory processor, so the register file has been reserved as a portion of the top 15 memory addresses.

![](_page_32_Picture_147.jpeg)

![](_page_33_Picture_172.jpeg)

<span id="page-33-0"></span>Kernel Registers:

Located inside the kernel register file.

![](_page_33_Picture_173.jpeg)

<span id="page-34-0"></span>Data Memory Layout:

Memory sections are changed by changing the offset register in the Kreg

![](_page_34_Picture_28.jpeg)

<span id="page-35-0"></span>Instruction Memory

The instruction memory contains the kernel and the active running program. It may also contain other program that are not running.

![](_page_35_Picture_27.jpeg)

RHIPS Assembly Coding Conventions

General

The top 15 addresses of memory are reserved to be used in place of registers. Procedure Calling Conventions:

When making a procedure call, all registers should be backed up to the stack. When returning from a procedure call, backed up registers should be restored. PC conventions:

The PC should not be changed directly by the programmer RA conventions:

Callee should be sure to back-up RA if multiple functions are being called, RA shouldn't be changed directly

A and V conventions:

A and V should only be set if returning values from or passing values to functions These registers can be loaded into other sections of memory to preserve them in sub-functions.

<span id="page-36-0"></span>**K register convensions:**

These registers are to only be used by the kernel.

**Temporary conventions:**

These can be set temporarily by the compiler of the programmer, but it should be noted that long-term storage must be stored outside of the 15th address of memory.

**IN/OUT conventions:**

The input can't be written to but can be read from, and the output can't be read from but can be written to.

**Branch Conventions and Notes:**

The assembler should place the full address into the branch

temporary register before the expected branch occurs. This should happen even if the branch does not happen.

<span id="page-36-1"></span>**Memory Allocation Notes:**

Kernel memory is to only be used for the kernel and for temporarily storing instructions while working with the instruction memory. The instruction memory is what where the active program and kernel are stored. Finally, the main memory contains a stack and the user should not store beyond the stack pointer. The user must also store below the additional program memory line.

# Multi-Cycle RTL

Below is a multi-cycle representation of the entire instruction set. There may be some differences than listed above, but the RTL below should be considered more complete.

![](_page_37_Picture_359.jpeg)

<span id="page-37-0"></span>![](_page_37_Picture_360.jpeg)

#### Code snippets and RelPrime

```
RelPrime – Assembly Code
     0x10 RELPRIME:
     0x10 L2r m, 2
     0x11 Or $a1, $a1, n
     0x12 Or $a2, $a2, m
     0x13 LOOP:
     0x14 Jal GCD
     0x15 Addi $a2, 1
     0x16 Ori $t0, 1
     0x17 Beq $v0, $t0, JUMPDONE
     0x18 J LOOP
     0x19 JUMPDONE:
     0x1A J DONE
     0x1B GCD:
     0x1B And $v0, $v0, $0
     0x1C Beq $a1, $v0, Zero
     0x1D GCDLOOP:
     0x1D Beq $a2, $v0, RETURN
     0x1E Or $t1, $a1, $0
     0x1F Or $t2, $a2, $0
     0x20 Slt $t1,$t1, $t2
     0x21 Beq $t1, $t0, DECB
     0x22 J DECA
     0x23 DECA:
     0x24 Sub $a1, $a2
     0x25 J GCDLOOP
     0x26 DECB:
```
0x27 Sub \$a2, \$a2, \$a1 0x28 J GCDLOOP 0x29 ZERO: 0x29 Or \$v0, \$v0, \$a2 0x2A Jr \$ra 0x2B RETURN: 0x2B Or \$v0, \$v0, \$a1 0x2C Jr \$ra 0x2D DONE: 0x2D And \$v0, \$v0, \$0 0x2E Or \$v0, \$v0, \$a2  $0x2F$  Addi  $$v0, -1$ 0x30 Term End of function RelPrime – Assembled 0x10 RELPRIME: 0x10 1001 0001 0000 0010 0x11 0101 0011 0011 0010 0x12 0101 0100 0100 0001 0x13 LOOP: 0x13 1101 0000 0000 1100 0x14 0100 0100 0000 0001 0x15 1001 1000 0000 0001 0x16 0100 1110 0000 0000

<span id="page-39-0"></span>0x17 1000 1110 0001 1010 0x18 0001 0000 1000 0010 0x19 0101 1111 1111 1000 0x1A JUMPDONE:

![](_page_40_Picture_114.jpeg)

0x36 DECA:

![](_page_40_Picture_115.jpeg)

0x3a DECB:

![](_page_41_Picture_101.jpeg)

<span id="page-41-0"></span>Loop, Branch, and subtraction example:

```
X = 0xF;while(true){
     X = X - 1;if(X==0){
          break
     }
}
```
0x10 L2r X, 0xF 0x11 LOOP: 0x12 Sub X, 1 0x13 Beq END , \$0, X 0x14 J LOOP

0x15 END:

#### **Load a 16 bit immediate into a register**

0x10 ori \$t1, \$0, 0xff 0x11 ls \$t1, 8 0x12 ori \$t1, \$t1, 0xff

#### <span id="page-44-0"></span>*Assembler:*

The processor has three types of instructions we must be able to assemble. Each type will be assembled in similar methods but are slightly different. Most instructions should be represented by directly relating the order of appearance to the bit order. For example, if operand1 appears before operand2, operand1 is represented first in machine code.

Note: ". . ." Indicates an arbitrary operation of the type Assembling an Arithmetic Type:

#### **Pseudo Code:**

Destination = Operand1 . . . Operand2

#### **Assembly Instruction Format:**

Instruction Destination, Operand1, Operand2

#### **Machine Code format:**

[opcode, destination, operand1, operand2]

#### **Example:**

![](_page_44_Picture_123.jpeg)

Assembling a Jump Type: **Pseudo Code:** PC= PC[15-12] | Destination **Assembly Instruction Format:** Instruction Dest **Machine Code format:** [opcode, destination] **Example:**

j 0x2f opcode dest./operand 0101 0000 0010 1111 Assembling a Immediate Type: **Pseudo Code:** Dest = Data in Dest . . . SE[Immediate]

#### **Assembly Instruction Format:**

Instruction Address of Destination Immediate. **Machine Code format:** [opcode, Destination Addr., Sign Extended immediate] **Example:**

L2r \$t0, 4 opcode Dest. Immediate

1010 0101 0000 0100

L2r \$t0, -255 opcode Dest. Immediate 1010 0101 1111 1111

# <span id="page-46-0"></span>RTL "Parts List":

![](_page_46_Picture_147.jpeg)

# <span id="page-47-0"></span>RTL Error Checking Methods (Taken from original RHIPS doc):

 We double checked all the RTL for dependencies that were out of order and made sure that everything that needed to happen within the instruction was taken care of.

 We also developed an automated testing system in JAVA to simulate our RTL and compare it to an expected result. This showed an error in our RTL relating to branching. We have fixed the error and amended the RTL and conventions to reflect the changes.

The test bench will be submitted after it is fully completed. We are working on expanding the test bench to run some tests on more complicated things. This isn't to replace Xilinx, but it will make some component logic testing easier than doing it by hand and give a second validation to the validity of our components.

# <span id="page-48-0"></span>Control Bit descriptions

![](_page_48_Picture_82.jpeg)

![](_page_49_Figure_0.jpeg)

Datapath

# <span id="page-50-0"></span>Testing and Verification

<span id="page-50-1"></span>Implementation in Xilinx:

![](_page_50_Picture_100.jpeg)

<span id="page-50-2"></span>Unit Testing:

Each individual unit will be exhaustively tested. However, parts with identical Verilog or schematic units will only be tested once. For example, not all muxes will be tested, but only one will be tested. Also, one register will be tested although 6 registers are needed.

![](_page_51_Picture_136.jpeg)

<span id="page-51-0"></span>Hardware Integration Plan

The hardware integration will work in an "onion-like" design. Testing will start with individual components and gradually work to larger subsystems. The subsystems will be tested individually and then combined to larger sections of the completed datapath. The result will be the entire data path. The subsystems and correct tests are listed below.

 A separate schematic was created for each test with a certain number of debug ports and ports to enter data directly into the path. Later, more complicated tests, incorporated a control module so the control did not have to be set manually. The Control module had been tested previously and was found to work correctly. Each subsystem will have it's own schematic and subsequent tests will incorporate those schematics as independent symbols. Each section will not need to know exactly how that subsection functions, but it should expect a correct value will be placed at the output(s) of the schematic's symbol.

Below is a diagram determining the testing regions and the tests that will be performed.

![](_page_52_Figure_0.jpeg)

*Figure 4- Above shows the different planned stages of testing*

<span id="page-53-0"></span>![](_page_53_Picture_200.jpeg)

<span id="page-53-1"></span>Sub-Section Test Detailed Specification

#### A. Test A

- 1. This test assumes that a schematic has already been created
	- i. Place a few dummy instructions into coe files for the Main Memory and Instruction Memory block memory symbols.
	- ii. Place an address of a known instruction on the line and choose the output of the Instruction Memory. Check that the output value matches the expected value
	- iii. Repeat step ii. for the Kernel Memory as well.

#### B. Test B

- 1. Test B1
	- i. Run the following tests for RegFile independently
	- ii. Write into the place specified by the selected MUX value. Repeat for all mux entries on ALL ports.
	- iii. Next, test reading by cycling through all possible MUX values on ALL ports, simultaneously.
- iv. This test will not test read/write enable because that should be tested in the unit test module.
- 2. Test B2 This test extends B1
	- i. Repeat B1 but for KRegFile
- $C.$  Test  $C$
- i. B1 and B2, but select the correct output from the output mux.
- D. Test –D
- i. Test the ALU by loading into A B, C and do an operation and put into result
- E. Test  $E$
- i. Combine C and D.
- F. Test -F
- i. Add E and the rest of the data path
- ii. Place test instructions and run the instruction and read the output.
- iii. There should be entire datapath now

# <span id="page-55-0"></span>Finite State Diagram – General Control

![](_page_55_Figure_1.jpeg)

# <span id="page-56-0"></span>ALU Control Diagram

![](_page_56_Picture_100.jpeg)

<span id="page-56-2"></span>Branch control:

Branching is determined by the main control unit. The control system reads the output of the zero bit and determines if it branches.

# <span id="page-56-1"></span>Timing

Total Cycles to run relprime: 949377 cycles

Total Instructions: 46748

Minimum period: 25.162ns

Maximum frequency: 39.742MHz

```
Timing Summary:
---------------
Speed Grade: -4
  Minimum period: 25.162ns (Maximum Frequency: 39.742MHz)
  Minimum input arrival time before clock: 11.840ns
  Maximum output required time after clock: 5.148ns
  Maximum combinational path delay: No path found
```
# <span id="page-57-0"></span>APPENDIX – DESIGN JOURNAL – ZACKERY PAINTER

# **Zackery Painter Work Log**

Milestone 1:

1-8-2020 – [ 2 hrs] Started to work on M1 and review last quarter's design document. I started to find changes I wanted to make and start writing it down.

1-11-2020 [4 hrs] Finish up writing the design journal for M1. Re-formatting last quarter's journal and re-assembling the code based on the new instruction set I designed. I also went through and wrote the RTL for the new Ext-Type instructions

- 11-17-2020 7:00- 10:00PM
	- o Added commenting ability for the assembler.
	- o Started working on the Kernel and switching between Kernel and User memory.
	- o Added \$kra (Kernel return address) to prevent tampering with ra
	- o Added a register to capture the instruction that caused an interrupt
	- o Added a hold register
	- o Added a very simple memory manager layout
		- **•** If address is  $< 0x1000$  then choose inst mem.
		- **•** If address is  $> 0$ xfff then "spoof" a system call to enable kernel memory mode and OR 0x0fff with the real address. For example INST[0x3fff] will actually be stored in KMEM[0x3fff]
	- o Started to work on system call documentation (Not in design doc yet)
	- o Define interrupt codes for the kernel. (Not in design doc yet)
	- o Started making sure M2 is completed, review RTL start working on Multi-cycle FSM.
		- Start comparing created parts with what I had from last quarter to make sure I still have everything
	- o Added an IDLE loop to kernel (Do nothing until we see an interrupt (Located at  $PC = 0x0$
	- o Need to do:
		- $\blacksquare$  Finish M2.
		- Get assembler to a better state (Multi-file / Kernel-level assembling)
			- Work on getting addresses handled better
			- Generating object files
			- Re-implement Human-readable and verify functions
			- Write assembling instructions for EXT type
		- Drawing up data path
		- $\blacksquare$  Finish writing kernel
- 11-18-2021 8:00-10:30PM
- o Removed following instructions (Memory manager will handle what they do)
	- KKM2IMM
	- IMM2KMM
- o Re-wrote RTL to closer match the layout of a multi-cycle datapath.
	- I didn't test any of the new code because it is still the same as the last quarter, but I just re-wrote it.
- 11-18-21 11:23-12:07
	- o Added "Parts List" to the design document
		- Copied known good parts from the single cycle datapath from RHIPS
		- Added A, B, and Result registers to store between cycles.
	- o Added the previous notes on RTL testing. (Will upload our testbench later)
	- o Started working on a plan to verify Ext-Types
	- o Started to work on control for this datapath
	- o Added some control bit descriptions. (Need to finish still)
- $\bullet$  11-19-2021 7:30-11:00
	- o Started drawing a new multicycle datapath
	- o Started working out control and logic.
	- o (Need to implement branch logic and jump logic)
	- o Start to go back and add components to the component list
	- o I ended up re-making the entire parts list and control bit list
	- o \*\*\*\*RE-IMPLEMENT BRANCH LOGIC!!!\*\*\*
	- o Besides getting Branch/Jump logic implemented, M2 is done and I have a datapath
	- o
- 11-20-2021 3:15-4:54
	- o I forgot my glasses so I didn't get much done
	- o Started working on implementing branch and jump logic
	- o I submitted M2, then continued to work on the FSM diagram
- 11-25-2021 10:30PM 1:24 AM (1-25-2021)
	- o Worked on finish up RTL (I forgot to log another day I worked a few hours on straightening it out)
	- o Color coded cycles so it's easy for me to distinguish.
	- o Most instructions have almost identical RTL for the top half of the diagram.
	- o Screenshot for this stage is below
	- o
	- o

|    | <b>All Instructions</b>                                     |                                                                                                    | <b>Most General Types</b> |                | <b>Jump Types</b> |                         | <b>CCP</b>                       |                | <b>CMP/TERM</b>               |                          | <b>SYSCALL</b> |            |  |  |  |
|----|-------------------------------------------------------------|----------------------------------------------------------------------------------------------------|---------------------------|----------------|-------------------|-------------------------|----------------------------------|----------------|-------------------------------|--------------------------|----------------|------------|--|--|--|
|    |                                                             |                                                                                                    | (R-Types / I-Types / etc) |                |                   |                         |                                  |                |                               |                          |                |            |  |  |  |
|    |                                                             | $\overline{2}$                                                                                              |                           |                | 5                 | $6\phantom{.}6$         |                                  | $\overline{7}$ |                               |                          | 8              |            |  |  |  |
| ŀ۱ |                                                             |                                                                                                    |                           |                |                   |                         |                                  |                |                               |                          |                |            |  |  |  |
|    |                                                             | $IR = \text{instMcm} [PC]$                                                                                  |                           |                |                   |                         |                                  |                |                               |                          |                |            |  |  |  |
|    |                                                             |                                                                                                    |                           |                |                   | $newPC = PC + 1$        |                                  |                |                               |                          |                |            |  |  |  |
|    |                                                             |                                                                                                    |                           |                |                   |                         |                                  |                |                               |                          |                |            |  |  |  |
|    |                                                             | $A = \frac{Reg[IR[7-4]]}{2}$                                                                                |                           |                |                   |                         |                                  |                |                               |                          |                |            |  |  |  |
|    |                                                             | $B = \text{Reg[IR[3-0]]}$                                                                                   |                           |                |                   |                         |                                  |                |                               |                          |                |            |  |  |  |
|    |                                                             | $C = \frac{Rep[IR[11-8]]}{2}$                                                                               |                           |                |                   |                         |                                  |                |                               |                          |                |            |  |  |  |
|    | R-Type                                                      | <b>SIMP</b><br>LR / JR<br>CMP / Term<br>J / JAL<br><b>BEQ/BNE</b><br><b>CCP</b><br>I-Type<br><b>Syscall</b> |                           |                |                   |                         |                                  |                |                               |                          |                |            |  |  |  |
|    | $Result = A$                                                | $Result = C$ op                                                                                             | $Result =$                | $Result =$     | $Result = C$      |                         | $Result = B-A$                   |                | Result                        | $Reg[0xD]=1$             |                | $Result =$ |  |  |  |
|    |                                                             |                                                                                                    |                           | $PC[15-11]$    |                   |                         |                                  |                | $=$ B                         |                          |                | ZE(A)      |  |  |  |
|    | op B                                                        | <b>IRI7-01</b><br>DataMemIIR[7-<br>ZE(IR[11-                                                                |                           |                |                   |                         |                                  |                |                               |                          |                |            |  |  |  |
|    |                                                             |                                                                                                    | $0$ ]                     | (0)            |                   |                         |                                  |                |                               |                          |                |            |  |  |  |
|    |                                                             |                                                                                                    |                           |                |                   | <b>LR</b>               |                                  |                |                               | <b>CMP</b><br><b>TER</b> |                |            |  |  |  |
|    |                                                             | J<br>R-Type / I Type / SIMP / JAL<br><b>JR</b><br>$PC =$                                                    |                           |                |                   | DataMemIIR <sub>I</sub> | <b>BEO/BNE</b><br>If $(ZERO & &$ |                | <b>CCP</b><br>Reg[0x]         |                          |                | Sxscall    |  |  |  |
|    |                                                             | $PC =$<br>Reg[IR[11-8]]=Result                                                                              |                           |                |                   |                         |                                  |                |                               | B=Kreg[I<br>M            |                | Reg[0x]    |  |  |  |
|    |                                                             | Result<br>Result                                                                                            |                           |                |                   | $11-8$ ]] =             | <b>BRANCH</b> )                  |                | $D \equiv 1$                  | $PC =$<br>R[11]          |                | $D = 1$    |  |  |  |
|    |                                                             |                                                                                                    |                           |                |                   | Result                  | $PC =$                           |                |                               | 0x0                      |                |            |  |  |  |
|    |                                                             |                                                                                                    |                           |                |                   | Reg[Branch]             |                                  |                |                               |                          |                |            |  |  |  |
|    |                                                             | R-Type / I-Type / SIMP / LR / BEQ /BNE (If not branched)                                                    |                           |                | <b>CCP</b>        |                         | CMP                              | <b>TERM</b>    |                               | <b>SYSCALL</b>           |                |            |  |  |  |
|    | $PC = newPC$ .<br>R-Type / I-Type/ SIMP / LR /BEQ /BNE_DONE |                                                                                                    |                           |                |                   |                         | $Kreg[IR[11]]=$                  |                | $Kreg[0x7] =$<br>$Result = B$ |                          |                | KReg[0x4]  |  |  |  |
|    |                                                             |                                                                                                    |                           | Result         |                   |                         |                                  | $=$ Result     |                               |                          |                |            |  |  |  |
|    |                                                             |                                                                                                    |                           |                |                   |                         |                                  | <b>TERM</b>    |                               |                          |                |            |  |  |  |
|    |                                                             |                                                                                                    |                           |                | <b>DONE</b>       |                         |                                  |                |                               |                          |                |            |  |  |  |
|    |                                                             | <b>CCP</b><br><b>CMP</b>                                                                                    |                           |                |                   |                         | <b>SYSCALL</b>                   |                |                               |                          |                |            |  |  |  |
|    |                                                             | $PC = newPC$                                                                                                |                           |                |                   |                         | $Reg[0xD]=0$<br>$KReg[0x6] = IR$ |                |                               |                          |                |            |  |  |  |
|    |                                                             | <b>CCP DONE</b>                                                                                             |                           |                |                   |                         |                                  |                |                               |                          |                |            |  |  |  |
|    | CMP<br><b>SYSCALL</b>                                       |                                                                                                    |                           |                |                   |                         |                                  |                |                               |                          |                |            |  |  |  |
|    |                                                             | $Reg[IR[7-4]] = Result$                                                                                     |                           |                |                   |                         | $KReg[0x2] = PC$                 |                |                               |                          |                |            |  |  |  |
|    |                                                             |                                                                                                    |                           |                |                   |                         |                                  |                |                               |                          |                |            |  |  |  |
|    |                                                             |                                                                                                    |                           |                |                   |                         |                                  |                |                               |                          |                |            |  |  |  |
|    |                                                             |                                                                                                    |                           | <b>SYSCALL</b> |                   |                         |                                  |                |                               |                          |                |            |  |  |  |
|    |                                                             | $PC = new PC$                                                                                               |                           | $PC = 0x4$     |                   |                         |                                  |                |                               |                          |                |            |  |  |  |
|    |                                                             |                                                                                                    | <b>SYSCALL DONE</b>       |                |                   |                         |                                  |                |                               |                          |                |            |  |  |  |
|    |                                                             |                                                                                                    | <b>BNE DONE</b>           |                |                   |                         |                                  |                |                               |                          |                |            |  |  |  |
|    |                                                             |                                                                                                    |                           |                |                   |                         |                                  |                |                               |                          |                |            |  |  |  |

*Figure 5- Screenshot for RTL on 1-25-2021*

- 1-26-2021 7:36PM 2: AM ( $\sim$ 6.5 hrs.)
	- o Started to move along M3. I'm a bit behind. Hoping to make it up tonight
	- o Finished the Datapath, had to go back and add a good amount of control bits
	- o I realized I don't have logic for hardware level interrupts.
		- I can add these later. I have support for software interrupts.
	- o I'm going to either take out or copy over the RTL I have been working on for individual instructions. I have a full RTL, but not the individual one fixed in the documentation
		- This is complete now
	- o Finished writing specs on Unit testing
	- o Finished working on subsections
		- $A-G$
	- o My implementation decisions:
		- I decided to break up the datapath based on the cycle that it would be completing as the full instruction. This allowed me to test fetching, decoding, executing, memory access, and various switching signals independent of each other.
		- The architecture design and the decision to include separate memory segments has created challenges that I might not otherwise have. For example,

there are a large amount of muxes that will be required to simply switch between Kernel and User space. Additionally, the partial support for interrupts has greatly complicated the design as some addresses must be hard-coded into the processor (0x4, 0x7, etc.). This was needed to record PC, causes, etc.

- Additionally, I decided to include a separate port for the immediate on the ALU because it allowed me to not have to compromise an A, B, or C input. I can switch to using it based on the ALUOpcode. I think I can make the ALUControl give up to 16 bits worth if instructions, as it does not have to directly correlate to the actual OpCode of the instruction. (It can't because of the ext-code)
- o I still need to re-visit my components and testing for that. I think I have some old tests that should work fairly well. They proved to work well last quarter and most are basic enough for me to adapt here as well. (For unit tests)
- o I copied some old tests that I wrote last quarter. I did all the component and implementation testing last quarter so I know these work. I need to go back and rename them to match my design doc, but they're all there. It's rather late and I have registration in a few hours so I am going to stop working for the night.
- 1-31-2021 : 2:00-5:00
	- o I re-wrote my Datapath and Memory Layout once again
- $2-1-2021:1:00-4:005:00-6:00$ 
	- o Started working on FSM
	- o I started implementing my plan, but ran into a weird error with the block memory.
	- o I ended up fixing this by re-generating it until it worked
- 2-1-2021-2-2-2021 : 11:00PM-1:05AM
	- o I started implementing my first stage. Most tests are implemented. All passed!
	- o I need to go back and fix some RTL and datapath from some errors I found while writing control, I have it fixed on paper, but I need to scan and upload still.
	- $\circ$  I will most likely implement Stage B(1,2) tomorrow if I have time. (The milestone won't reflect that)
	- o Currently Completed:
		- $\blacksquare$  A Yes
		- $\blacksquare$  B<sub>1</sub> N<sub>0</sub>
		- $\blacksquare$  B<sub>2</sub>- N<sub>o</sub>
		- $\bullet$   $C No$
		- $\blacksquare$  D No
		- $\blacksquare$   $E = No$
		- $\blacksquare$  F No
- $\bullet$  2-7-2021 3:55-6:30 10:15-3:00 AM
	- o Started re-doing datapath (Again) to facilitate errors I found while working on the implementation
	- o I finished B1 and started B2
	- o Finished B2.
- 2-8-2021 9:00-11:00
- o I finished part C and started working on Part D
	- Including Kernel or Register selection bits (Address 0xD)
- $\bullet$  2-8-2021 7:00-12:00AM
	- o I had to change the design rules of the Zero Extender because Xilinx refused to simulate it anymore for some reason, even though it works in other places
	- o I finished Test D. I'll start on Test E soon.
- 2-9-2021 10:11-2:00AM
	- o Fixed some control bits and started re-doing the FSM
	- o Finished the FSM diagram.
- 2-10-2021  $1:30 5:00$ 
	- o Finished Control
	- o Tried to finish M5 before it was due.
- $2 11 2021$   $7:00 3AM$ 
	- o I put the entire datapath together, but have not tested it yet, or updated my documentation.
	- o I spent a good 15-20 minutes just getting the schematic to compile
- $2-12-2021$  6:30-??
	- $\circ$  I found the issue with the garbage data (It was an issue with the sign extender)
	- o Fixed many other issues, especially with timing,
	- o Still working on validating everything works
- $\bullet$  2-14-20201
	- o I forgot to record it today, but I did a lot of work on the datapath
- 2-15-2021
	- o Also forgot to do it today
	- o But I finished the datapath and testing. Everything is done.
	- o I started writing relprime
- 2-16-2021 6:30-11:33
	- o Keep debugging relprime
	- o I also finished the assembler
	- o I'm still figuring out what's going on
- 2-17-2021 12:00-3:45AM
	- o I kept working on relprime.
	- o Added a "dead" loop at address 0 of the coe file so that the processor stalled when started.
	- $\circ$  The control waits for a start signal then jumps to 0x4 (future will be kernel) then 0x15 (user space)
	- o Worked on various improvements to the assembler to automatically inject the "kernel" into the coe file
	- o I have run it for a while and didn't ever get a good result, It's 4am though so I'm going to bed now.
	- o I'll debug it later. Here's a screen shot of what my debug file from my assembler looks like
	- $\circ$  (slt is all zeros so it makes sense to just make a ton of those, it does nothing)

0: term : 0001011000000000 1: slt \$0, \$0, \$0 : 0000000000000000 2: slt \$0, \$0, \$0 : 0000000000000000 3: slt \$0, \$0, \$0 : 0000000000000000 4: slt \$0, \$0, \$0 : 0000000000000000 5: j 15: 1101000000001111 6: slt \$0, \$0, \$0 : 00000000000000000 7: slt \$0, \$0, \$0 : 0000000000000000 8: slt \$0, \$0, \$0 : 0000000000000000 9: slt \$0, \$0, \$0 : 00000000000000000 10: slt \$0, \$0, \$0 : 0000000000000000 11: slt \$0, \$0, \$0 : 0000000000000000 12: slt \$0, \$0, \$0 : 00000000000000000 13: slt \$0, \$0, \$0 : 00000000000000000 14: slt \$0, \$0, \$0 : 0000000000000000 15: and \$t0, \$t0, \$0 : 0100011101110000 16: ori \$t0, 2 : 1000011100000010 17: or \$t1, \$0, \$in: 0101100000001010 18: 12m \$ra, 0: 10110010000000000 19: or \$a0, \$0, \$t1: 0101001100001000 20: or \$a1, \$0, \$t0: 0101010000000111 21: 12m \$t0, 1 : 1011011100000001 22: 12m \$t1, 2: 1011100000000010 23: jal gcd : 1100000000010011 24: and \$t0, \$0, \$0 : 0100011100000000 25: ori \$t0, 1 : 1000011100000001 26: bne finish, \$v0, \$t0: 01001110000000000, 1000111000010001, 0001000101010111 29: 12r \$t0, 1 : 1001011100000001 30: 12r \$t1, 2: 1001100000000010 31: addi \$t0, 1: 1010011100000001 32: or \$out, \$0, \$t0: 0101101100000111 33: term : 0001011000000000 34: beq returnb, \$a0, \$0 : 0100111000000000, 1000111000100011, 0001000000110000 37: beq done, \$a1, \$0 : 0100111000000000, 1000111000100101, 0001000001000000 40: slt \$t0, \$a1, \$a0 : 0000011101000011 41: and \$t1, \$0, \$0: 0100100000000000

o

 $\setminus$ 

- $2-17-2021-11-12$ ,  $2-5PM$ 
	- o Finally got relprime to run fully!!
	- $\circ$  Next, I will try to get timing done.
	- o Probably won't get it done before 5

# <span id="page-64-0"></span>APPENDIX – TESTS

Below is an example of the tests performed.

[PASS] TEST 1 [PASS] TEST 2 [PASS] TEST 3 [PASS] TEST 4 [PASS] TEST 5 [PASS] TEST 6 [PASS] TEST 7 [PASS] TEST 8 [PASS] TEST 9 [PASS] TEST 10 [PASS] TEST 11 [PASS] TEST 12 All test Passed!

# <span id="page-65-0"></span>APPENDIX – PROOF OF RESULTS

| $12 \text{ ms}$<br>$8 \text{ ms}$<br>$10 \text{ ms}$<br>$11 \text{ ms}$<br><b>Value</b><br>$\vert$ 9 ms.<br><b>Name</b><br>PC<br>o<br>o<br>0001011000000000<br>IR<br>000101100000 | $13 \,\mathrm{ms}$<br>14 ms |
|----------------------------------------------------------------------------------------------------|-----------------------------|
|                                                                                                    |                             |
|                                                                                                    |                             |
|                                                                                                    |                             |
|                                                                                                    |                             |
| <b>STATE</b><br>256<br>256                                                                                                    |                             |
| $\mathbb{I}$ CycleDone<br>o                                                                                                    |                             |
| TOTAL CYCLES<br>1184678                                                                                                    |                             |
| <b>THE TOTAL INST</b><br>o<br>$\overline{0}$                                                                                                    |                             |
| CoutBus[15:0]<br>0000<br>000 <sub>b</sub><br>000 <sub>b</sub>                                                                                                    |                             |
| $\mathbb{I}^{\mathbb{I}}_{\mathbb{H}}$ Reset<br>o                                                                                                    |                             |
| $\sim$ OutBus[15:0]<br>000000000000<br>0000000000000000<br>0000000000001011                                                                                                    |                             |
| $\blacksquare$ Datain[15:0]<br>000000000000<br>000000000000001                                                                                                    |                             |
| $\mathbb{L}$ KRegWrite<br>ı                                                                                                    |                             |
| WriteAddr[3:0]<br>0111<br>0111                                                                                                    |                             |
| $\blacksquare$ regfile[0:15,15:0]<br>[0000000000]                                                                                                    |                             |
| $\mathbb{I}_{\mathbb{O}}^{\mathbb{I}}$ Invalid<br>o                                                                                                    |                             |
|                                                                                                    |                             |
|                                                                                                    |                             |
|                                                                                                    |                             |
|                                                                                                    |                             |
|                                                                                                    |                             |
|                                                                                                    |                             |
|                                                                                                    |                             |
|                                                                                                    |                             |
|                                                                                                    |                             |

*Figure 6 - Waveform of final RelPrime and Kernel*